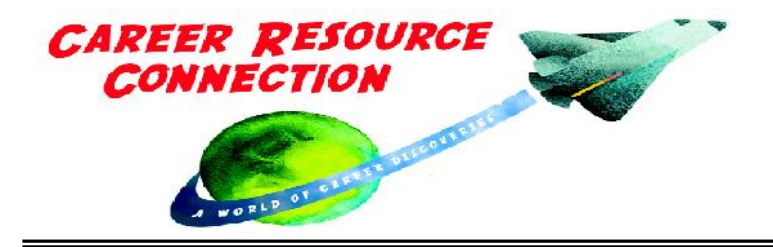

Kristen Garceau 39088 30<sup>th</sup> Street Paw Paw, MI 49079 Email [kgarc@bciwildblue.com](mailto:kgarc@bciwildblue.com) 269-657-2123

## **Examples: Bell-Ringer or Sponge Activities**

"Soak up every minute" in your classroom at the beginning or end of your day. They require no involvement of the teacher; instructions are posted on a board or overhead.

Please note: Teachers can put students in charge of generating information as much as possible. For example, have selected students develop sponge ideas or have them do the research that connects careers to academic topics.

## *Bell-Ringer Sponge Ideas:*

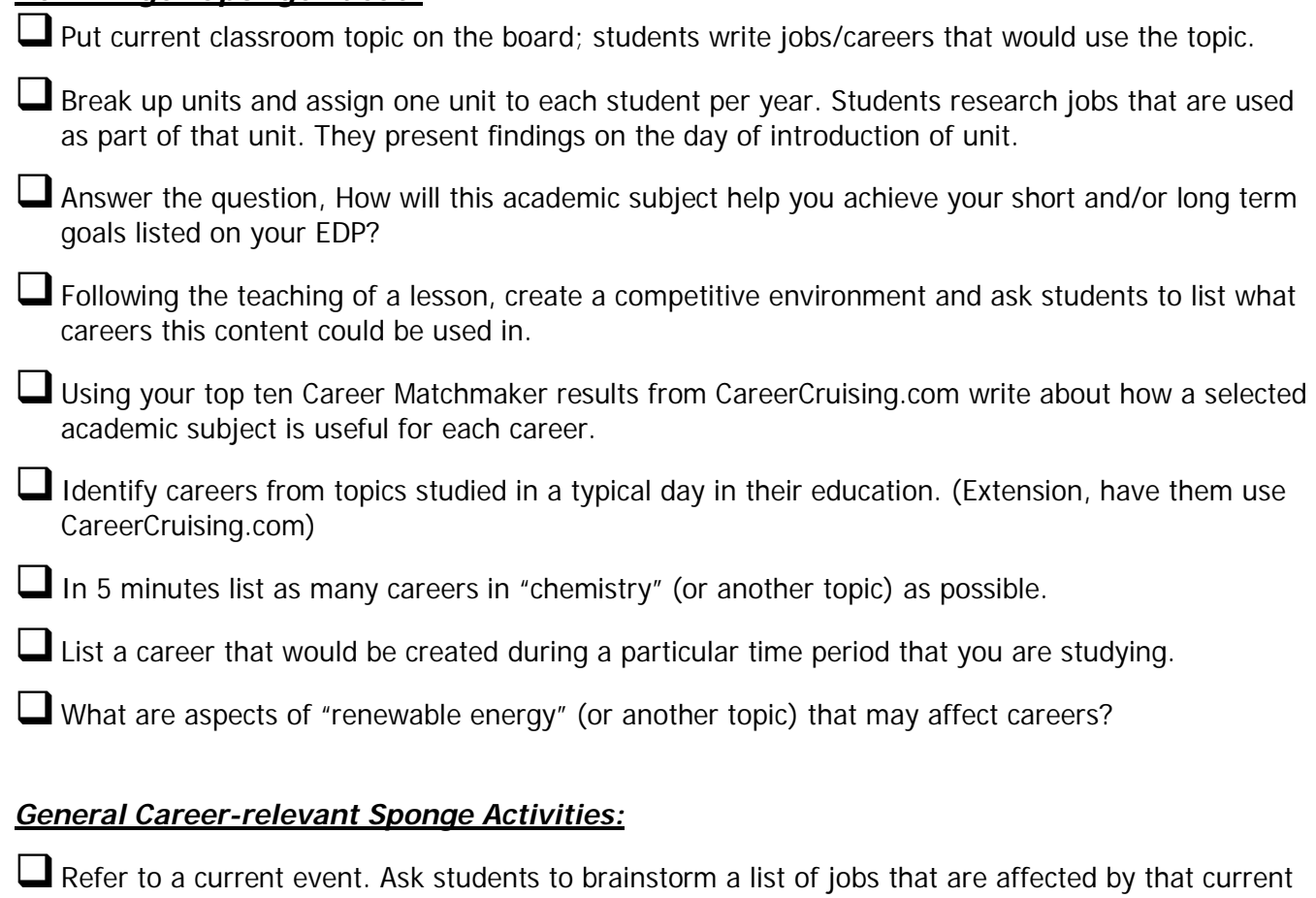

event.

Using a job that you do at home, how could you develop it into a future career?

Think of your favorite thing to do; how could you develop this into a job.

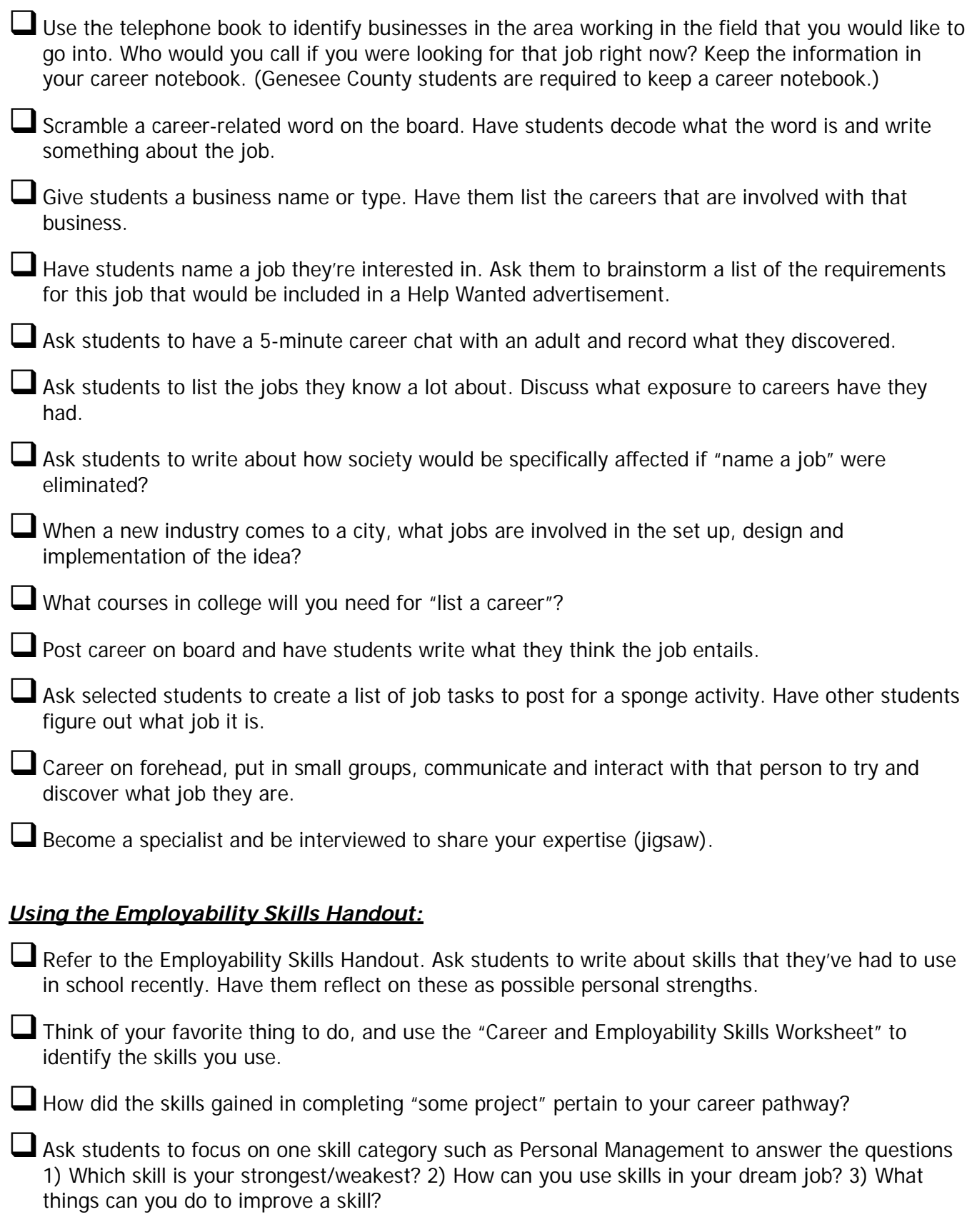

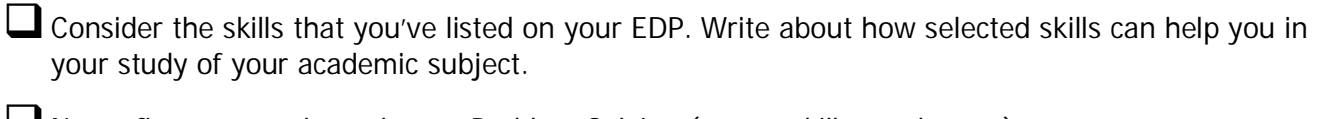

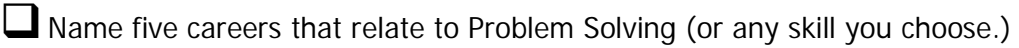

**List an employability skill on the board. Have students brainstorm three ways that this skill would** help them in the workplace.

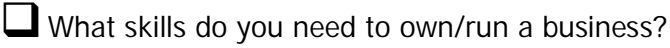

Choose a character or personality that you've studied or discussed. Assume that this person has been fired. Which skills does this person have that will help him/her find the next job?

Have students choose a partner and brainstorm what they feel are important qualities workers need to be hired.

## *Using Career Pathways:*

Refer to the Career Pathways list. Each student uses their career pathway preference and identifies how their academic subject is useful for a career choice in the career pathway.

How is your career pathway related to "academic topic?"

## *Using Online Resources:*

Kent Intermediate School District, Career Focused Education [http://www.kentisd.org/teachers/Career\\_Development/](http://www.kentisd.org/teachers/Career_Development/) 

Explore information on this page, identify resources helpful for your students and yourself.

*Sponge activities a*vailable at<http://www.geneseeisd.org/careertech/careertech.htm.>Find the resources at the right column under *Career Integration Resources.* 

- Find handouts of sponge activities, just download and make copies for students!
- Use the looping PowerPoint presentations to show students great jobs available with associates' degrees. Have them record job titles of interest.